## **KLAUSUR**

Mathematik IV (E)

21. 3. 2002

Wolfram Koepf

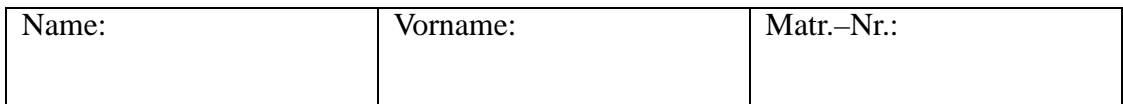

Bitte lassen Sie genügend Platz zwischen den Aufgaben und beschreiben Sie nur die Vorderseite der Blätter!

Zum Bestehen der Klausur sollten 10 Punkte erreicht werden.

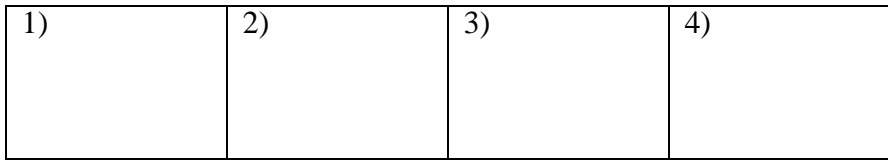

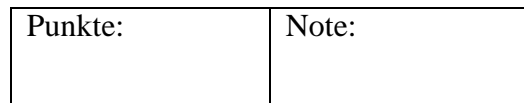

1. Gegeben sei folgende Tabelle von Stützwerten und Stützstellen:

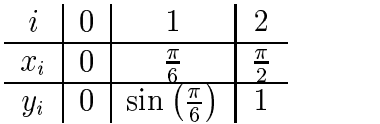

Man bestimme das Interpolationspolynom  $L_2(x)$  zweiten Grades in der Form von Lagrange und gebe eine Abschätzung des Interpolationsfehlers im Intervall  $\left[0, \frac{\pi}{2}\right]$ . (**7P**)

- 2. Man bestimme die Kreiszahl  $\pi$  auf 6 Dezimalstellen durch Anwendung des Newtonverfahrens auf die Funktion  $f(x) = \sin x$ . (4P)
- 3. Gegeben sei die Wertetabelle

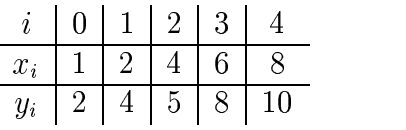

Man bestimme die Regressionsgerade (Ausgleichsgerade) nach der Gaußschen Fehlerquadratmethode. **(4P)**

4. Durch  $Q_2(f) = A_0 f( |I| = A_0 |I(-1)| + A_1$  $(-1) + A_1 f(0) + A_2 f(0)$  $(0) + A_2 f(1)$  werde  $(-1) + A_1 f(0) + A_2 f(1)$  werde eine Quadraturformel für das Integral  $\int f(x) dx$  dargestellt.  $A_0, A_1, A_2$  so, dass Polynome vom Grad  $\leq 2$  exakt integriert werden. Man  $f(x)$  dx dargestellt. Man bestimme die Gewichte wende die Quadraturformel auf das Integral  $\int e^x dx$  an und vergleiche das Ergebnis mit dem exakten Wert des Integrals. **(5P)**

## Lösungen

1.) Mit sin 
$$
\left(\frac{\pi}{6}\right) = \frac{1}{2}
$$
 ergibt sich:  
\n
$$
L_2(x) = y_0 L_{2,0}(x) + y_1 L_{2,1}(x) + y_2 L_{2,2}(x)
$$
\n
$$
= \frac{6x \left(x - \frac{\pi}{6}\right)}{\pi^2} - \frac{9x \left(x - \frac{\pi}{2}\right)}{\pi^2}
$$
\n
$$
= \frac{7x}{2\pi} - \frac{3x^2}{\pi^2}.
$$

Mit  $f(x) = sin(x)$ ,  $n = 2$  und  $f'''(x) = cos(x)$  bekommen wir zunächst die Abschätzung:

$$
|\sin(x) - L_2(x)| \le \frac{1}{6} \max_{0 \le x \le \frac{\pi}{2}} |\cos(x)| \max_{0 \le x \le \frac{\pi}{2}} \left| \prod_{i=0}^{2} (x - x_i) \right|
$$

Ferner rechnet man leicht nach, dass die Funktion

$$
\omega(x) := \prod_{i=0}^{2} (x - x_i) = x \left( x - \frac{\pi}{6} \right) \left( x - \frac{\pi}{2} \right)
$$

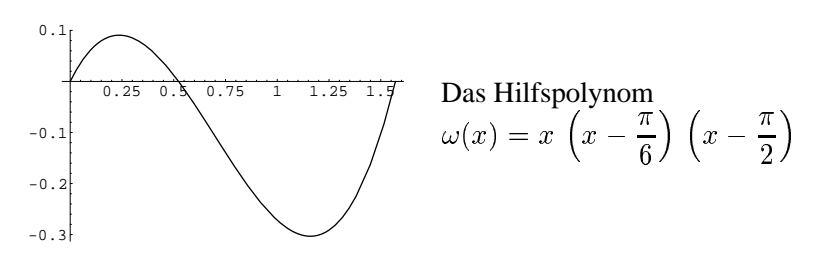

an den Stellen

$$
rac{\pi}{18}(4-\sqrt{7})
$$
 bzw.  $rac{\pi}{18}(4+\sqrt{7})$ 

ein Maximum bzw. ein Minimum annimmt. Die Auswertung an den Extremalstellen ergibt:  $\mathbf{r}$  $\frac{1}{\sqrt{2}}$ 

$$
\left|\prod_{i=0}^{2}(x-x_{i})\right| \leq \frac{\pi^{3} \left(7\sqrt{7}+10\right)}{2916}.
$$

Insgesamt ergibt sich damit folgende Abschätzung für $0\leq x\leq \frac{\pi}{2}$ :

$$
|\sin(x) - L_2(x)| \le \frac{\pi^3 (7\sqrt{7} + 10)}{17496} \approx 0.0505434
$$

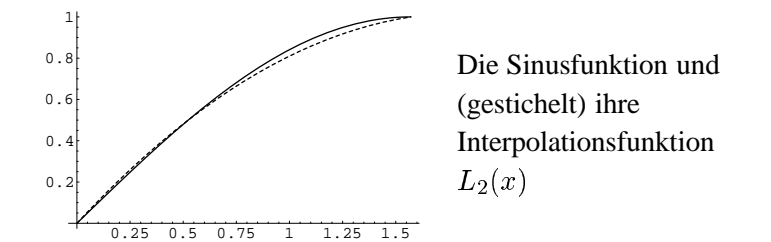

2.) Für  $f(x) = \sin x$  ergibt sich

$$
g(x) := x - \frac{f(x)}{f'(x)} = x - \tan x
$$

Beim Newtonverfahren wird also die Funktion  $g(x)$  iteriert. Beginnen wir mit dem Startwert  $x_0 = 2$ , so erhalten wir aus

$$
x_{n+1} = g(x_n)
$$

die Folge  $(x_n)$  mit

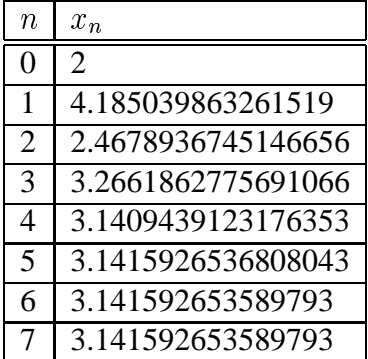

und somit bereits bei der 5. Iteration auf 6 Stellen genau  $\pi = 3.141592$ . 3.) Gegeben sind  $N = 5$  Datenpaare. Die Daten liefern die Mittelwerte

$$
\overline{x} = \frac{1}{N} \sum_{k=0}^{N-1} x_k = \frac{21}{5}
$$

und

$$
\overline{y} = \frac{1}{N} \sum_{k=0}^{N-1} y_k = \frac{29}{5}.
$$

Die Steigung m der Regressionsgeraden  $y = m x + n$  ist also gleich

$$
m = \frac{\frac{1}{N} \sum_{k=0}^{N-1} x_k y_k - \overline{x} \cdot \overline{y}}{\frac{1}{N} \sum_{k=0}^{N-1} x_k^2 - \overline{x}^2} = \frac{181}{164} = 1.10366
$$

und der Achsenabschnitt $\boldsymbol{n}$ ergibt sich zu

$$
n = \overline{y} - m \cdot \overline{x} = \frac{191}{164} = 1.16463
$$

 $\mathbb{R}^2$ 

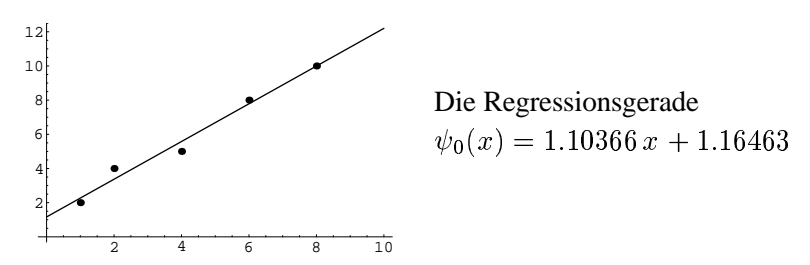

4.) Wir machen den Ansatz

$$
\int_{-1}^{1} f(x) dx \approx A_0 f(-1) + A_1 f(0) + A_2 f(1)
$$

uns setzen nacheinander die Monome  $f(x) = 1, x, x^2$  ein, für welche jeweils Gleichheit gelten soll, und erhalten das Gleichungssystem

$$
A_0 + A_1 + A_2 = 2
$$
  
\n
$$
-A_0 + A_2 = 0
$$
  
\n
$$
A_0 + A_2 = \frac{2}{3}.
$$
  
\nDieses hat die Lösung  $A_0 = \frac{1}{3}$ ,  $A_1 = \frac{4}{3}$  sowie  $A_2 = \frac{1}{3}$ .  
\nFür  $f(x) = e^x$  erhalten wir

$$
\int_{-1}^{1} e^x dx = e - \frac{1}{e} \approx 2.3504
$$

während die Näherung liefert

$$
A_0 f(-1) + A_1 f(0) + A_2 f(1) = \frac{4}{3} + \frac{1}{3e} + \frac{e}{3} \approx 2.36205.
$$